# **Armando una columna**

#### **Descripción del problema**

Un albañil ha recibido un encargo para el que necesitamos ayudarlo. Tiene dos columnas hechas con ladrillos de la misma altura (un ladrillo arriba de otro) y si bien los ladrillos son todos del mismo tamaño, no pesan lo mismo (quien sabe por qué).

El problema es que necesita armar una nueva columna usando los ladrillos que tiene de modo que la columna pese lo menos posible, con la condición de que cada ladrillo que utilice tiene que provenir del mismo lugar (en altura) de alguna de las dos columnas, puesto que están pintados en degradé y no quiere repintarlos!

Además, como no quiere retocar la pintura de las juntas, decide que cada ladrillo de la columna nueva provenga de la misma columna de la que proviene el de arriba o el de abajo del mismo.

### **Datos de entrada**

Se recibe un archivo **columna.in** con el siguiente formato:

• Primera línea: el número **n**, que indica la altura de las columnas en cantidad de ladrillos (**1 ≤ n ≤ 1 000 000**)

**n** líneas con dos números **pi**, **qi,** que corresponden a los pesos del i-ésimo ladrillo de la primera y segunda columna respectivamente ( **1 ≤ pi, qi ≤ 1000** ).

# **Datos de salida**

El programa debe generar un archivo **columna.out** con una línea conteniendo un número que indique el peso mínimo de la nueva columna.

# **Ejemplo**

En el caso de que la entrada **columna.in** fuera:

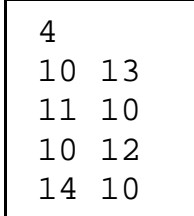

La salida **columna.out** debería ser:

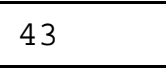